# NAG C Library Function Document

# nag estimate agarchI (g13fac)

# 1 Purpose

nag\_estimate\_agarchI (g13fac) estimates the parameters of a standard univariate regression-GARCH(p, q) or a univariate regression-type I AGARCH $(p, q)$  process (see Engle and Ng (1993)).

# 2 Specification

```
#include <nag.h>
#include <nagg13.h>
void nag estimate agarchI (const double yt[], const double x[], Integer tdx,
          Integer num, Integer p, Integer q, Integer nreg, Integer mn,
          Integer isym, double theta[], double se[], double sc[],
          double covar[], Integer tdc, double *hp, double et[], double ht[],
          double *lgf, Nag_Garch_Stationary_Type stat_opt,
          Nag_Garch_Est_Initial_Type est_opt, Integer max_iter,
          double tol, NagError *fail)
```
# 3 Description

When isym = 0, nag estimate agarchI models a standard ( $\gamma = 0$ ) univariate regression-GARCH(p, q) process, with p coefficients  $\alpha_i$ ,  $i = 1, \ldots, p$ , q coefficients,  $\beta_i$ ,  $i = 1, \ldots, q$ , mean  $b_o$ , and k linear regression coefficients  $b_i$ ,  $i = 1, \ldots, k$ , which can be represented by:

$$
y_t = b_o + x_t^T b + \epsilon_t
$$
  
\n
$$
\epsilon_t | \psi_{t-1} \sim N(0, h_t)
$$
\n(1)

$$
h_t = \alpha_0 + \sum_{i=1}^q \alpha_i \epsilon_{t-i}^2 + \sum_{i=1}^p \beta_i h_{t-i}, \quad t = 1, \dots, T.
$$

When **isym**  $= 1$ , nag estimate agarchI models an asymmetric GARCH(p, q) process where the conditional variance  $h_t$  is given by:

$$
h_t = \alpha_0 + \sum_{i=1}^q \alpha_i (\epsilon_{t-i} + \gamma)^2 + \sum_{i=1}^p \beta_i h_{t-i}, \quad t = 1, \ldots, T.
$$

Here T is the number of terms in the sequence,  $y_t$  denotes the endogenous variables,  $x_t$  the exogenous variables,  $b_0$  the mean, b the regression coefficients,  $\epsilon_t$  the residuals,  $\gamma$  is the asymmetry parameter,  $h_t$  is the conditional variance, and  $\psi_t$  the information set of all information up to time t.

When isym = 1, nag estimate agarchI provides an estimate for  $\hat{\theta}$ , the  $(p+q+k+3) \times 1$  parameter vector  $\theta = (b_o, b^T, \omega^T)$  where  $\omega^T = (\alpha_0, \alpha_1, \dots, \alpha_q, \beta_1, \dots, \beta_p, \gamma)$  and  $b^T = (b_1, \dots, b_k)$ .

isym, mn, nreg (see Section 4) can be used to simplify the  $GARCH(p,q)$  expression in (1) as follows:

# No Regression or Mean

 $y_t = \epsilon_t$ , isym  $= 0$ ,  $mn = 0$ .  $n \cdot \mathbf{reg} = 0$ , and  $\theta$  is a  $(p+q+1) \times 1$  vector.

No Regression

 $y_t = b_o + \epsilon_t,$ isym  $= 0$ ,

 $mn = 1$ ,  $nreg = 0$ , and  $\theta$  is a  $(p+q+2) \times 1$  vector.

Note: if the  $y_t = \mu + \epsilon_t$ , where  $\mu$  is known (not to be estimated by nag\_estimate\_agarchI) then (1) can be written as  $y_t^{\mu} = \epsilon_t$ , where  $y_t^{\mu} = y_t - \mu$ . This corresponds to the case No Regression or Mean, with  $y_t$ replaced by  $y_t - \mu$ .

No Mean

 $y_t = x_t^T b + \epsilon_t,$ isym  $= 0$ ,  $\mathbf{mn} = 0,$  $\textbf{nreg} = k$  and  $\theta$  is a  $(p+q+k+1) \times 1$  vector.

# 4 Parameters

Note: for convenience npar will be used here to denote the expression  $1+q+p+isym+mn+nreg$ representing the number of model parameters.

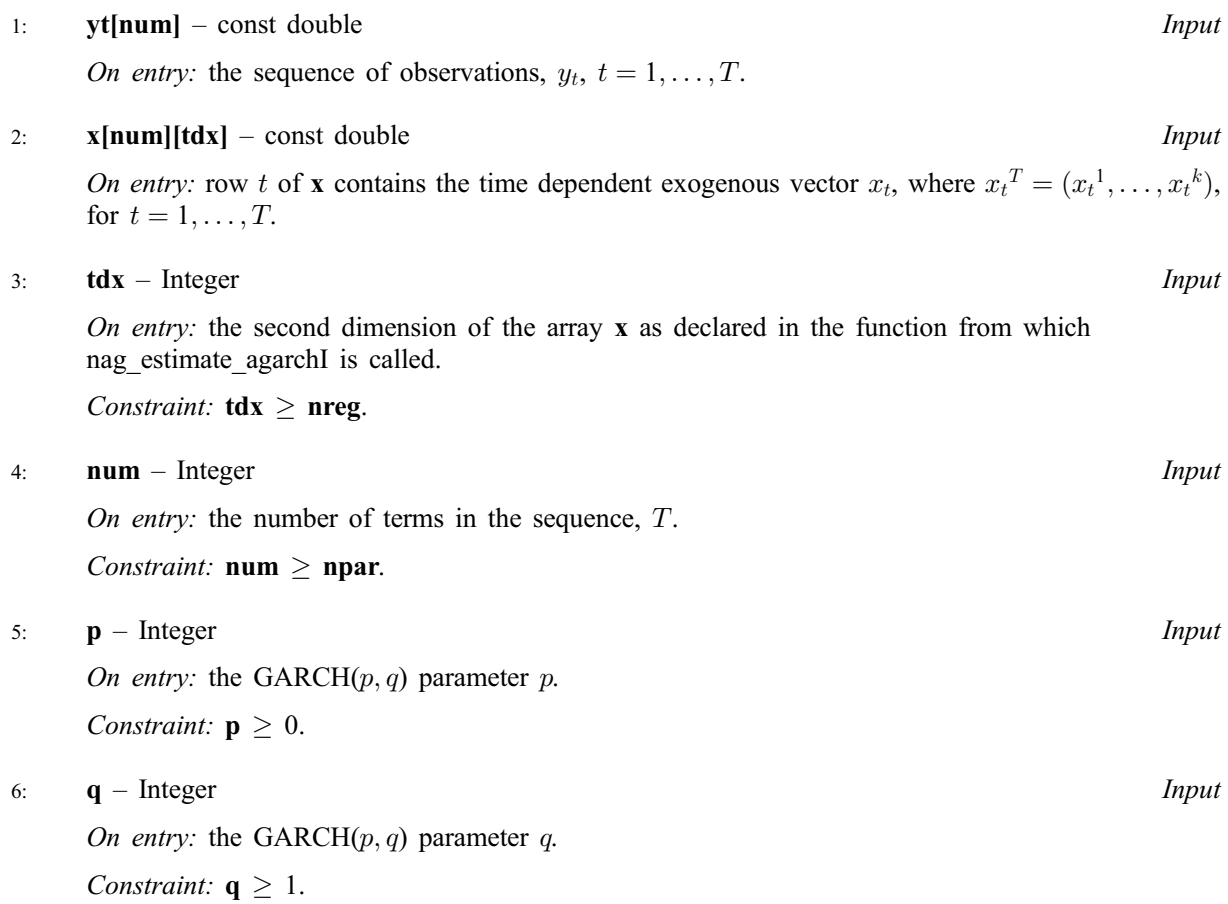

## 7: **nreg** – Integer *Input*

On entry: the number of regression coefficients,  $k$ .

Constraint:  $nreg > 0$ .

#### 8: **mn** – Integer *Input*

On entry: if  $mn = 1$  then the mean term  $b_0$  will be included in the model.

Constraint:  $mn = 0$  or  $mn = 1$ .

#### 9:  $\mathbf{i} \mathbf{y} \mathbf{m}$  – Integer  $Input$

On entry: if isym = 1 then the asymmetry term  $\gamma$  will be included in the model.

*Constraint:* isym  $= 0$  or isym  $= 1$ 

#### 10: **theta[npar]** – double *Input/Output Input/Output*

On entry: the initial parameter estimates for the vector  $\theta$ . The first element contains the coefficient  $\alpha_o$ , the next q elements contain the coefficients  $\alpha_i$ ,  $i = 1, \dots, q$ . The next p elements are the coefficients  $\beta_i$ ,  $j = 1, \ldots, p$ . If isym = 1 then the next element contains the asymmetry parameter  $\gamma$ . If est\_opt = Nag\_Garch\_Est\_Initial\_False then (when  $mn = 1$ ) the next term contains an initial estimate of the mean term  $b<sub>o</sub>$  and the remaining **nreg** elements are taken as initial estimates of the linear regression coefficients  $b_i$ ,  $i = 1, \ldots, k$ .

On exit: the estimated values  $\hat{\theta}$  for the vector  $\theta$ . The first element contains the coefficient  $\alpha_o$ , the next q elements contain the coefficients  $\alpha_i$ ,  $i = 1, \dots, q$ . The next p elements are the coefficients  $\beta_j$ ,  $j = 1, \ldots, p$ . If isym  $= 1$  then the next element contains the estimate for the asymmetry parameter  $\gamma$ . If **mn** = 1 then the next element contains an estimate for the mean term  $b_o$ . The final **nreg** elements are the estimated linear regression coefficients  $b_i$ ,  $i = 1, \ldots, k$ .

#### 11: **se[npar]** – double **Output**

On exit: the standard errors for  $\hat{\theta}$ . The first element contains the standard error for  $\alpha_o$ , the next q elements contain the standard errors for  $\alpha_i$ ,  $i = 1, \ldots, q$ , the next **p** elements are the standard errors for  $\beta_i$ ,  $j = 1, \ldots, p$ . If isym  $= 1$  then the next element contains the standard error for  $\gamma$ . If mn  $= 1$ then the next element contains the standard error for  $b<sub>o</sub>$ . The final **nreg** elements are the standard errors for  $b_j$ ,  $j = 1, \ldots, k$ .

#### 12:  $\textbf{sc}[\textbf{npar}] - \textbf{double}$   $\qquad \qquad$  Output

On exit: the scores for  $\hat{\theta}$ . The first element contains the score for  $\alpha_o$ , the next q elements contain the score for  $\alpha_i$ ,  $i = 1, \ldots, q$ , the next **p** elements are the scores for  $\beta_j$ ,  $j = 1, \ldots, p$ . If isym  $= 1$  then the next element contains the score for  $\gamma$ . If **mn** = 1 then the next element contains the score for  $b_o$ . The final **nreg** elements are the scores for  $b_j$ ,  $j = 1, \ldots, k$ .

#### 13:  $\textbf{covar}[\textbf{npar}][\textbf{tdc}] - \textbf{double}$   $\textbf{C}$

On exit: the covariance matrix of the parameter estimates  $\hat{\theta}$ , that is the inverse of the Fisher Information Matrix.

14: **tdc** – Integer *Input* 

On entry: the second dimension of the array **covar** as declared in the function from which nag\_estimate\_agarchI is called.

Constraint:  $\textbf{tdc} \geq \textbf{npar}$ .

15: hp – double \* Input/Output

On entry: If est opt  $=$  Nag Garch Est Initial False then hp is the value to be used for the pre-observed conditional variance. If est opt  $=$  Nag Garch Est Initial True then hp is not referenced.

 $[NP3652/1]$  g13fac.3

On exit: If est opt  $=$  Nag Garch Est Initial True then hp is the estimated value of the pre-observed conditional variance.

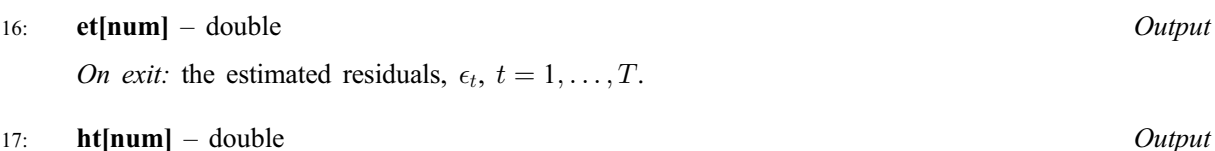

On exit: the estimated conditional variances,  $h_t$ ,  $t = 1, \ldots, T$ .

18: **lgf** – double \* Output

On exit: the value of the log likelihood function at  $\theta$ .

19: **stat opt** – Nag Garch Stationary Type *Input* 

On entry: If stat opt  $=$  Nag Garch Stationary True then Stationary conditions are enforced. If stat opt  $=$  Nag Garch Stationary False then Stationary conditions are not enforced.

20: est opt – Nag Garch Est Initial Type Input

On entry: If est opt  $=$  Nag Garch Est Initial True then the routine provides initial parameter estimates of the regression terms  $(b_o, b^T)$ . If est\_opt = Nag\_Garch\_Est\_Initial\_False then the initial estimates of the regression parameters  $(b_o, \overline{b^T})$  must be supplied by the user.

21: **max** iter – Integer Input

On entry: the maximum number of iterations to be used by the optimisation routine when estimating the GARCH( $p, q$ ) parameters. If **max** iter is set to 0 then the standard errors, score vector and variance-covariance are calculated for the input value of  $\theta$  in theta; however the value of  $\theta$  is not updated.

*Constraint:* **max\_iter**  $\geq 0$ .

 $22:$  tol – double Input

On entry: the tolerance to be used by the optimisation routine when estimating the GARCH $(p, q)$ parameters.

23: **fail** – NagError \* **Input/Output** 

The NAG error parameter (see the Essential Introduction).

# 5 Error Indicators and Warnings

# NE\_BAD\_PARAM

On entry, parameter stat\_opt had an illegal value. On entry, parameter est opt had an illegal value.

# NE\_INT\_ARG\_LT

On entry, **nreg** must not be less than 0: **nreg** =  $\langle value \rangle$ . On entry, **q** must not be less than 1:  $q = \langle value \rangle$ . On entry, **p** must not be less than 0:  $\mathbf{p} = \langle value \rangle$ . On entry, max iter must not be less than 0: max iter  $=$   $\langle$  value $\rangle$ .

# NE\_2\_INT\_ARG\_LT

On entry,  $\textbf{tdx} = \langle value \rangle$  while  $\textbf{rreg} = \langle value \rangle$ . These parameters must satisfy  $\text{tdx} > \text{nreg}$ .

On entry,  $\text{tdc} = \langle value \rangle$  while  $1+\mathbf{a}+\mathbf{b}+\mathbf{isvm}+\mathbf{mn}+\mathbf{nreg} = \langle value \rangle$ . These parameters must satisfy **tdc**  $> 1+q+p+isym+mn+nreg$ .

On entry, num  $=$   $\langle$ value $\rangle$  while  $1+q+p+isym+mn+nreg = \langle$ value $\rangle$ . These parameters must satisfy num  $\geq 1+q+p+isym+mn+nreg$ .

# NE\_INVALID\_INT\_RANGE\_2

Value  $\langle$ *value* $\rangle$  given to **mn** is not valid. Correct range is 0 to 1. Value  $\langle$ value $\rangle$  given to **isym** is not valid. Correct range is 0 to 1.

# NE\_MAT\_NOT\_FULL\_RANK

Matrix X does not give a model of full rank.

# NE\_MAT\_NOT\_POS\_DEF

Attempt to invert the second derivative matrix needed in the calculation of the covariance matrix of the parameter estimates has failed. The matrix is not positive-definite, possibly due to rounding errors.

# NE\_ALLOC\_FAIL

Memory allocation failed.

# NE\_INTERNAL\_ERROR

An internal error has occurred in this function. Check the function call and any array sizes. If the call is correct then please consult NAG for assistance.

# 6 Further Comments

# 6.1 Accuracy

Not applicable.

# 6.2 References

Engle R (1982) Autoregressive Conditional Heteroskedasticity with Estimates of the Variance of United Kingdom Inflation Econometrica 50 987–1008

Bollerslev T (1986) Generalised Autoregressive Conditional Heteroskedasticity Journal of Econometrics 31 307–327

Engle R and Ng V (1993) Measuring and Testing the Impact of News on Volatility Journal of Finance 48 1749–1777

Hamilton J (1994) Time Series Analysis Princeton University Press

# 7 See Also

None.

# 8 Example

This example program illustrates the use of nag estimate agarchI to model a  $GARCH(1,1)$  sequence generated by nag\_generate\_agarchI (g05hkc), a three step forecast is then calculated using nag forecast agarchI (g13fbc).

# 8.1 Program Text

```
/* nag_estimate_agarchI (g13fac) Example Program.
 *
 * Copyright 2000 Numerical Algorithms Group.
 *
 * Mark 6, 2000.
 *
 */
#include <nag.h>
#include <nag_stdlib.h>
#include <stdio.h>
#include <ctype.h>
#include <math.h>
#include <nagg05.h>
#include <nagg13.h>
int main(void)
{
  double *bx=0, *covar=0, *et=0, fac1, gamma, hp;
  double *ht=0, lgf, mean, *param=0;
  double *rvec=0, *sc=0, *se=0, *theta=0, tol;
  double *x=0, xterm, *yt=0, *cvar=0;
  Integer i, ip, iq, isym, j, k, nt;
 Integer exit_status=0;
 Integer tdc, tdx;
  Integer maxit, mn, num, num_startup, npar, nreg, seed;
  Nag_Garch_Est_Initial_Type est_opt;
 Nag_Garch_Stationary_Type stat_opt;
  Nag_Garch_Fcall_Type fcall;
 NagError fail;
 INIT_FAIL(fail);
 isym = 1;gamma = -0.3;
  n \cdot q = 2;ip = 1;iq = 1;mn = 1;npar = iq + ip + 1;num = 1000;nt = 3;tdc = npar+mn+isym+nreg;
 tdx = nreg;#define YT(I) yt[(I)-1]
#define THETA(I) theta[(I)-1]
#define SE(I) se[(I)-1]
#define SC(I) sc[(I)-1]
#define RVEC(I) rvec[(I)-1]
#define PARAM(I) param[(I)-1]
#define HT(I) ht[(I)-1]
#define ET(I) et[(I)-1]
#define BX(I) bx[(I)-1]
#define CVAR(I) cvar[(I)-1]
```

```
#define X(I,J) X[((I)-1) * t dx + ((J)-1)]
#define COVAR(I,J) covar[((1)-1) * tdc + ((J)-1)]
  if ( ! (bx = NAG_ALLOC (nreq, double)) )|| !(covar = NAG_ALLOC ((npar+mn+isym+nreg) * (npar+mn+isym+nreg), dou-
ble))
       || !(et = NAG_ALLOC (num, double))
       || !(ht = NAG_ALLOC (num, double))
       || !(param = NAG_ALLOC (npar+mn+isym+nreg, double))
       || !(rvec = NAG_ALLOC (40, double))
       || !(sc = NAG_ALLOC (npar+mn+isym+nreg, double))
       || !(se = NAG_ALLOC (npar+mn+isym+nreg, double))
       || !(theta = NAG_ALLOC (npar+mn+isym+nreg, double))
       | \cdot | : (x = \text{NAG ALLOC} (\text{num} * \text{nreq}, \text{double}))|| !(cvar = NAG_ALLOC (nt, double))
       || !(yt = NAG_ALLOC (num, double)))
    {
      Vprintf("Allocation failure\n");
      exit_status = -1;
      goto END;
    }
  Vprintf ("g13fac Example Program Results \n\n");
  seed = 11;
  mean = 3.0;
  if (nreg > 0){
      for (i = 1; i \leq num; ++i){
   fac1 = (double) i *0.01;X (i, 1) = \sin (\text{fac1}) * 0.7 + 0.01;X (i, 2) = fac1 * 0.1 + 0.5;
 }
      BX (1) = 1.5;BX (2) = 2.5;}
  PARAM (1) = 0.15;
  PARAM (2) = 0.1;
  PARAM (3) = 0.8;
  PARAM (4) = 0.1;
  fcall = Nag_Garch_Fcall_True;
  g05cbc(seed);
  num_startup = num;
  g05hkc (num_startup, ip, iq, &PARAM (1), gamma, &HT (1), &YT (1),
          fcall, &RVEC (1), &fail);
  if (fail.code != NE_NOERROR)
    {
      Vprintf("Error from g05hkc.\n%s\n", fail.message);
      exit_status = 1;goto END;
    }
  fcall = Nag_Garch_Fcall_False;
```

```
g05hkc (num, ip, iq, &PARAM (1), gamma, &HT (1), &YT (1),
         fcall, &RVEC (1), &fail);
 if (fail.code != NE_NOERROR)
   \{Vprintf("Error from g05hkc.\n%s\n", fail.message);
     ext_{status} = 1;goto END;
    }
 for (i = 1; i \leq num; ++i){
     xterm = 0.0;
     for (k = 1; k \le mreg; ++k)xterm += X (i, k) * BX (k);if (mn == 1)YT (i) = mean + xterm + YT (i);else
 YT (i) = xterm + YT (i);
   }
 for (i = 1; i \leq npar; ++i)THETA (i) = PARAM (i) * 0.5;
 if (isym == 1)THETA (npar + isym) = qamma * 0.5;
 if (mn == 1)THETA (npar + isym + 1) = mean * 0.5;
 for (i = 1; i \leq mreg; ++i)THETA (npar + isym + mn + i) = BX (i) * 0.5;
 maxit = 50;tol = 1e-12;stat_opt = Nag_Garch_Stationary_True;
 est_opt = Nag_Garch_Est_Initial_True;
 g13fac (&YT (1), &X (1, 1), tdx, num, ip, iq, nreg, mn, isym,
         &THETA (1), &SE (1), &SC (1), &COVAR (1, 1), tdc, &hp,
         &ET (1), &HT (1), &lgf, stat_opt, est_opt, maxit, tol, &fail);
 if (fail.code != NE_NOERROR)
   {
     Vprintf("Error from g13fac.\n%s\n", fail.message);
     exit status = 1;goto END;
    }
  Vprintf (" Parameter estimates Standard errors Correct va-
lues\n");
 for (j = 1; j \le npar; ++j)
    Vprintf ("%20.4f (%6.4f) %20.4f\n", THETA (j), SE (j),
PARAM(j));
 if (isym)
   Vprintf ("%20.4f (%6.4f) %20.4f\n, THETA (npar+isym), SE (npar+-
isym), gamma);
 if (mn)
```

```
Vprintf ("%20.4f (%6.4f) %20.4f\n", THETA (npar+isym+1), SE
(npar+isym+1), mean);
  for (j = 1; j \leq nreg; ++j)Vprintf ("\frac{1}{820.4f} ($6.4f) \frac{20.4f\cdot n}{n}, THETA (npar+isym+mn+j), SE(n-
par+isym+mn+j), BX(j));
/* now forecast nt steps ahead */if (isym)
 {
   gamma = 0.0;
 }
 else
 {
    gamma = THETA(npar+isym);
 }
 g13fbc(num,nt,ip,iq,&THETA(1),gamma,&CVAR(1),&HT(1),&ET(1),&fail);
 Vprintf ("\n%ld step forecast = %8.4f\n", nt, CVAR(nt));
 END:
 if (bx) NAG_FREE (bx);
 if (covar) NAG_FREE (covar);
  if (et) NAG_FREE (et);
  if (ht) NAG FREE (ht);
  if (param) NAG_FREE (param);
  if (rvec) NAG_FREE (rvec);
  if (sc) NAG_FREE (sc);
  if (se) NAG_FREE (se);
 if (theta) NAG_FREE (theta);
 if (x) NAG_FREE (x);
  if (cvar) NAG_FREE (cvar);
 if (yt) NAG_FREE (yt);
 return exit_status;
}
```
# 8.2 Program Data

None.

#### 8.3 Program Results

g13fac Example Program Results

 $3$  step forecast = 1.5355

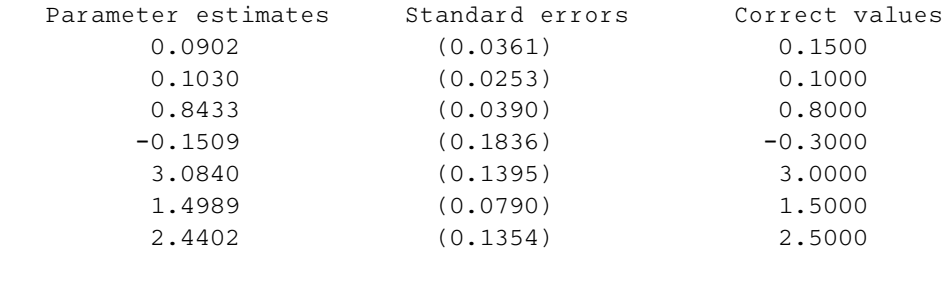

```
[NP3652/1] g13fac.9
```